# Link Analysis

Introduction to Information Retrieval INF 141/ CS 121 Donald J. Patterson

Content adapted from Hinrich Schütze <http://www.informationretrieval.org>

# Calculate the Page Rank of this graph with 70% chance of teleporting

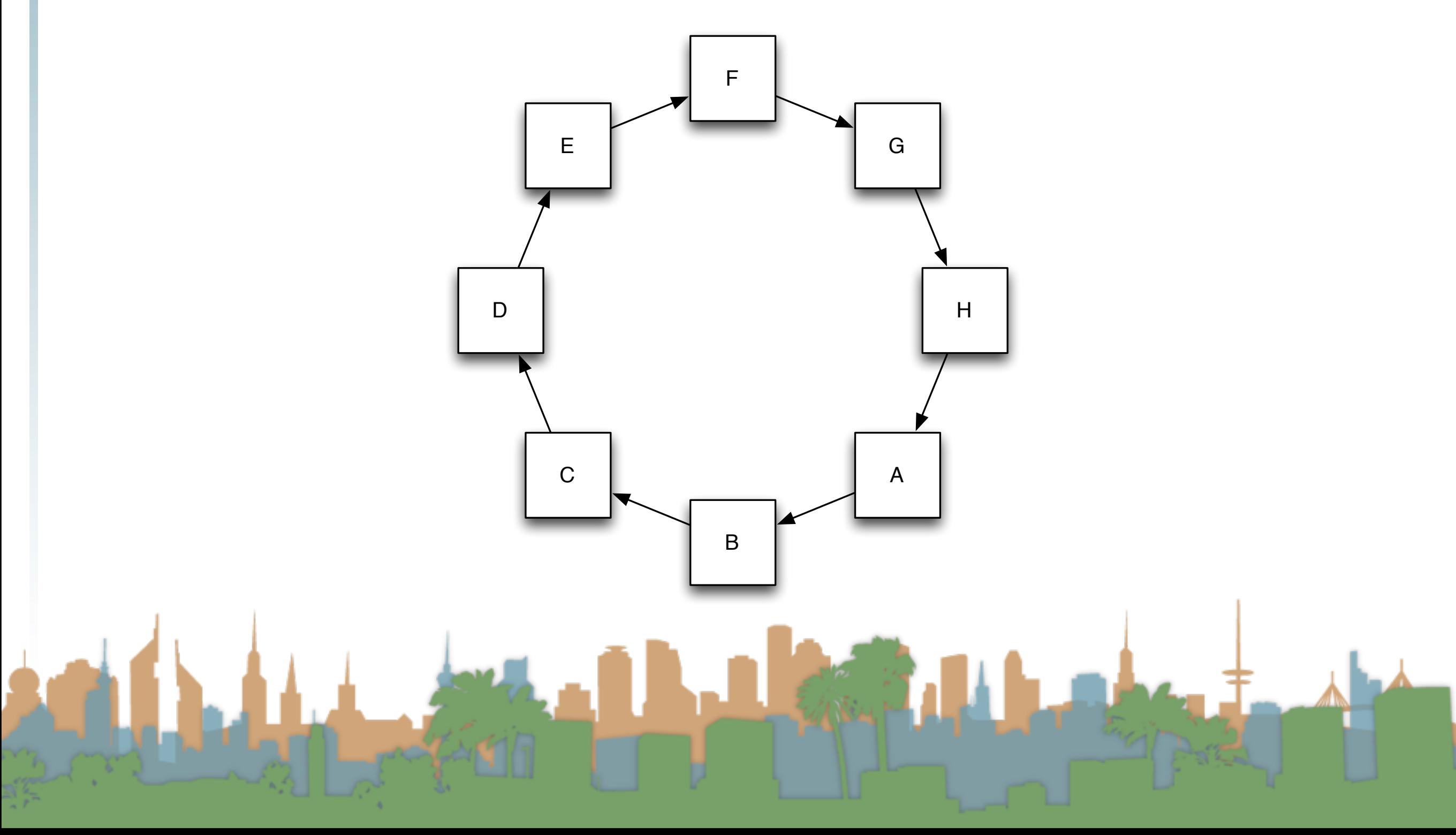

# Calculate the Page Rank of this graph with 70% chance of teleporting

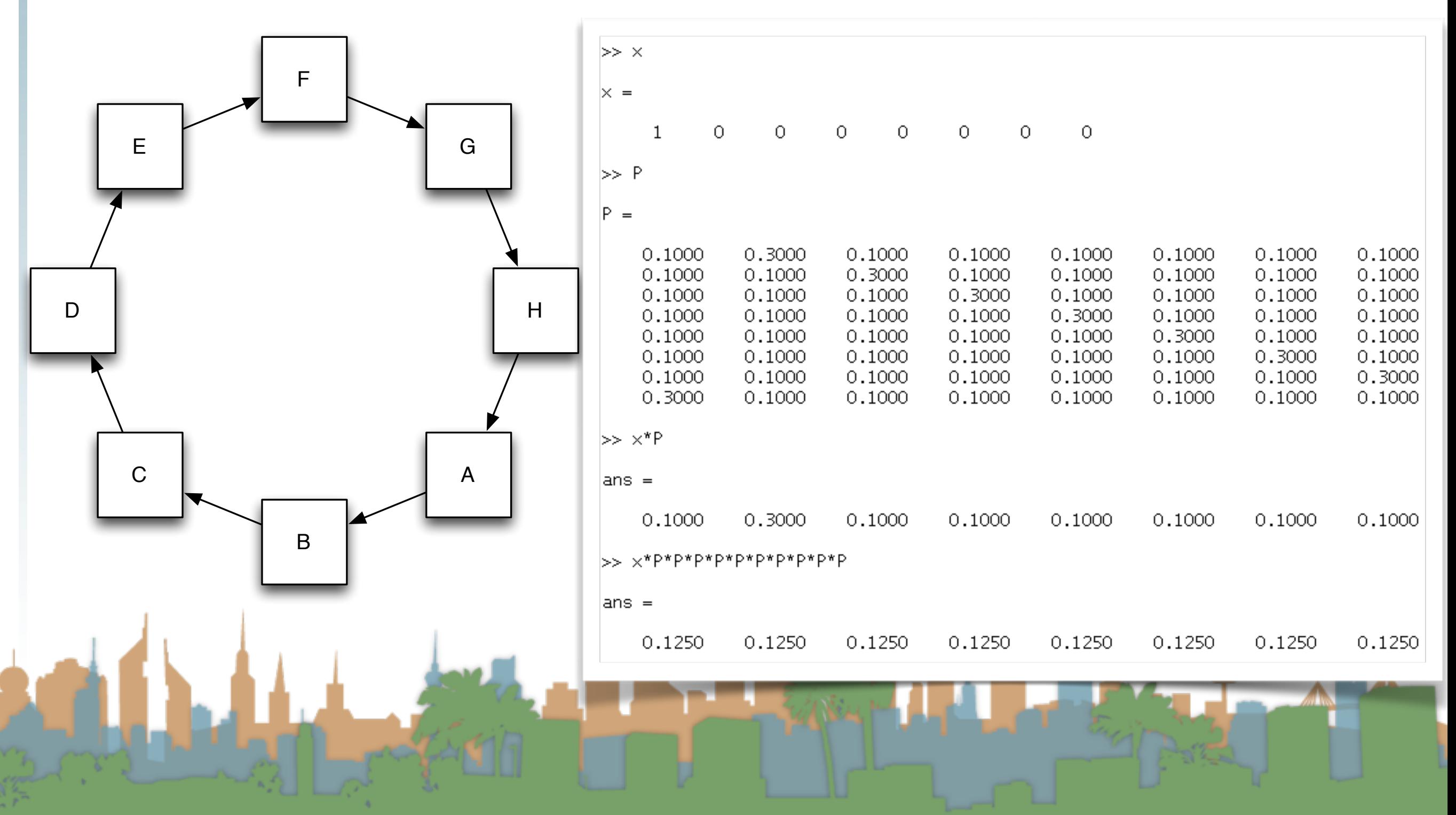

# Calculate the Page Rank of this graph with no teleporting, just deadend handling

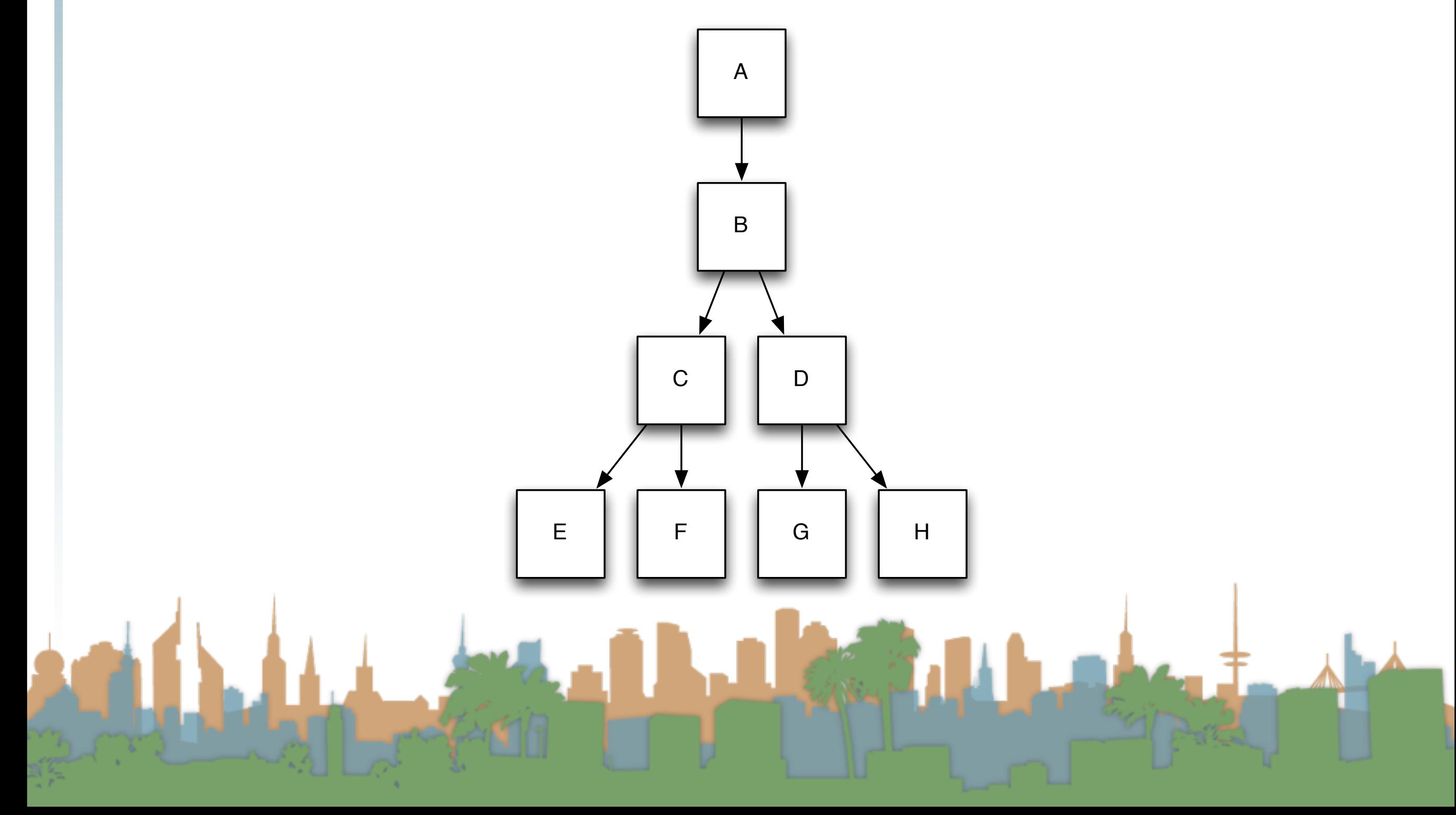

# $>> \times$ Calculate the  $P$   $\overline{\ }$

A

B

C | | D

teleporting, just deadened handling  $P =$ 1,0000  $\circ$  $\circ$  $\circ$  $\circ$ 0 0  $\circ$ 0.5000 0.5000  $\circ$  $\circ$  $\Omega$ 0  $\Omega$  $\circ$  $\circ$  $\circ$ 0.5000 0.5000  $\circ$  $\circ$  $\circ$  $\circ$ 0.5000 0.5000  $\Omega$  $\Omega$  $\Omega$  $\Omega$  $\Omega$ 0 0.1250 0.1250 0.1250 0.1250 0.1250 0.1250 0.1250 0.1250 0.1250 0.1250 0.1250 0.1250 0.1250 0.1250 0.1250 0.1250 0.1250 0.1250 0.1250 0.1250 0.1250 0.1250 0.1250 0.1250 0.1250 0.1250 0.1250 0.1250 0.1250 0.1250 0.1250 0.1250  $>> x*P$  $ans =$  $\circ$  $\mathbf{1}$  $\circ$  $\circ$  $\circ$  $\circ$  $\circ$  $\circ$  $\gg x^* P^* P$  $ans =$ 0.5000 0.5000  $\circ$  $\circ$  $\circ$  $\circ$  $\circ$  $\circ$ E || F || G || H  $>> x*P*P*P$  $ans =$ 0.2500  $\circ$  $\circ$  $\circ$  $\circ$ 0.2500 0.2500 0.2500 

 $ans =$ 

0.0667

0.1333

0.1333

0.1333

0.1333

0.1333

0.1333

0.1333

# Calculate the Page Rank of this graph with no teleporting, just deadened handling

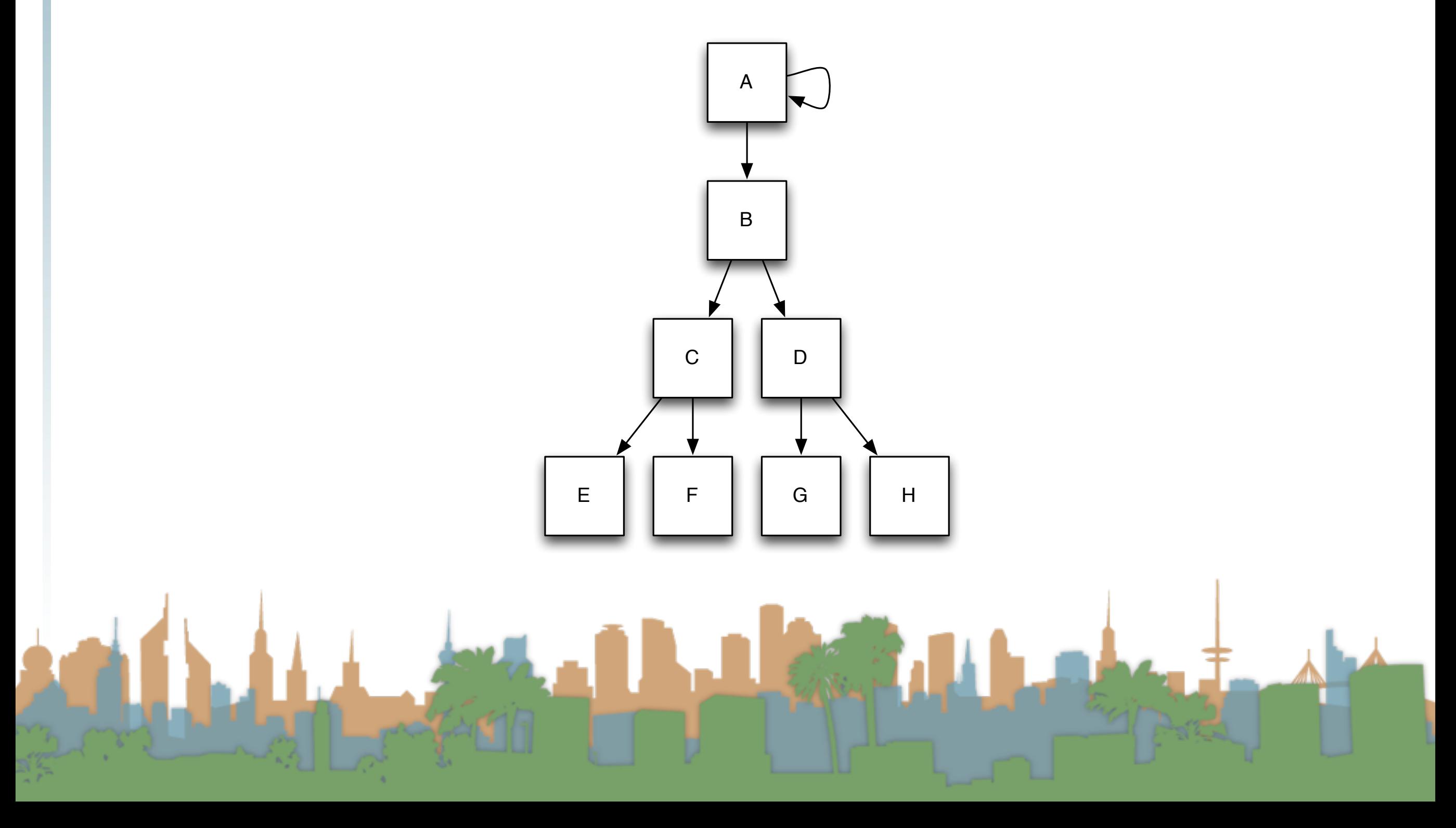

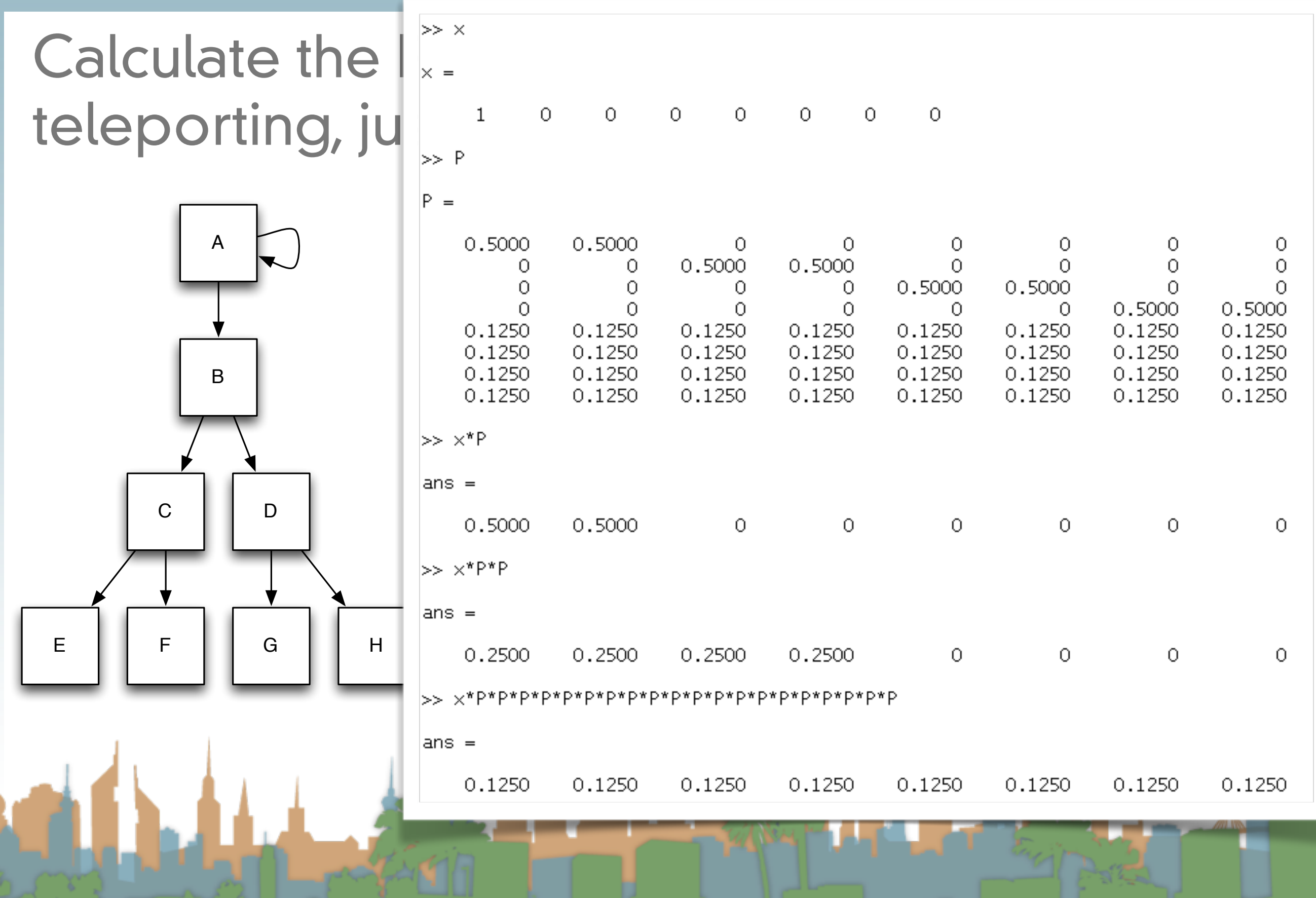

# Draw a graph with 10 nodes

## 1) such that 1 node clearly has the highest PageRank

ANGLES AND DESCRIPTION

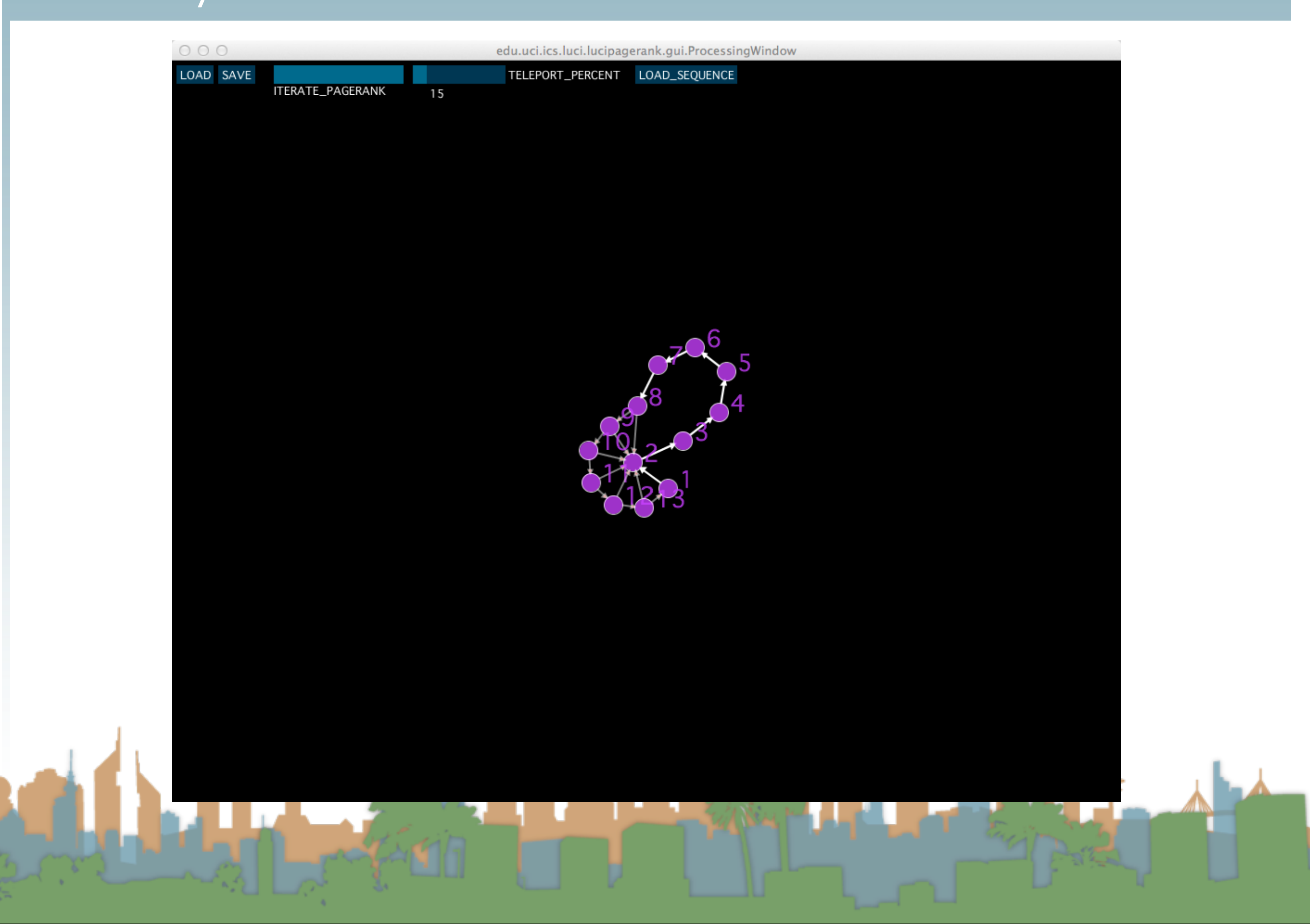

# Draw a graph with 10 nodes

## 2) such that 4 nodes have very high and equal PageRank

And the first state of the state of the state of the state of the state of the state of the state of the state of the state of the state of the state of the state of the state of the state of the state of the state of the

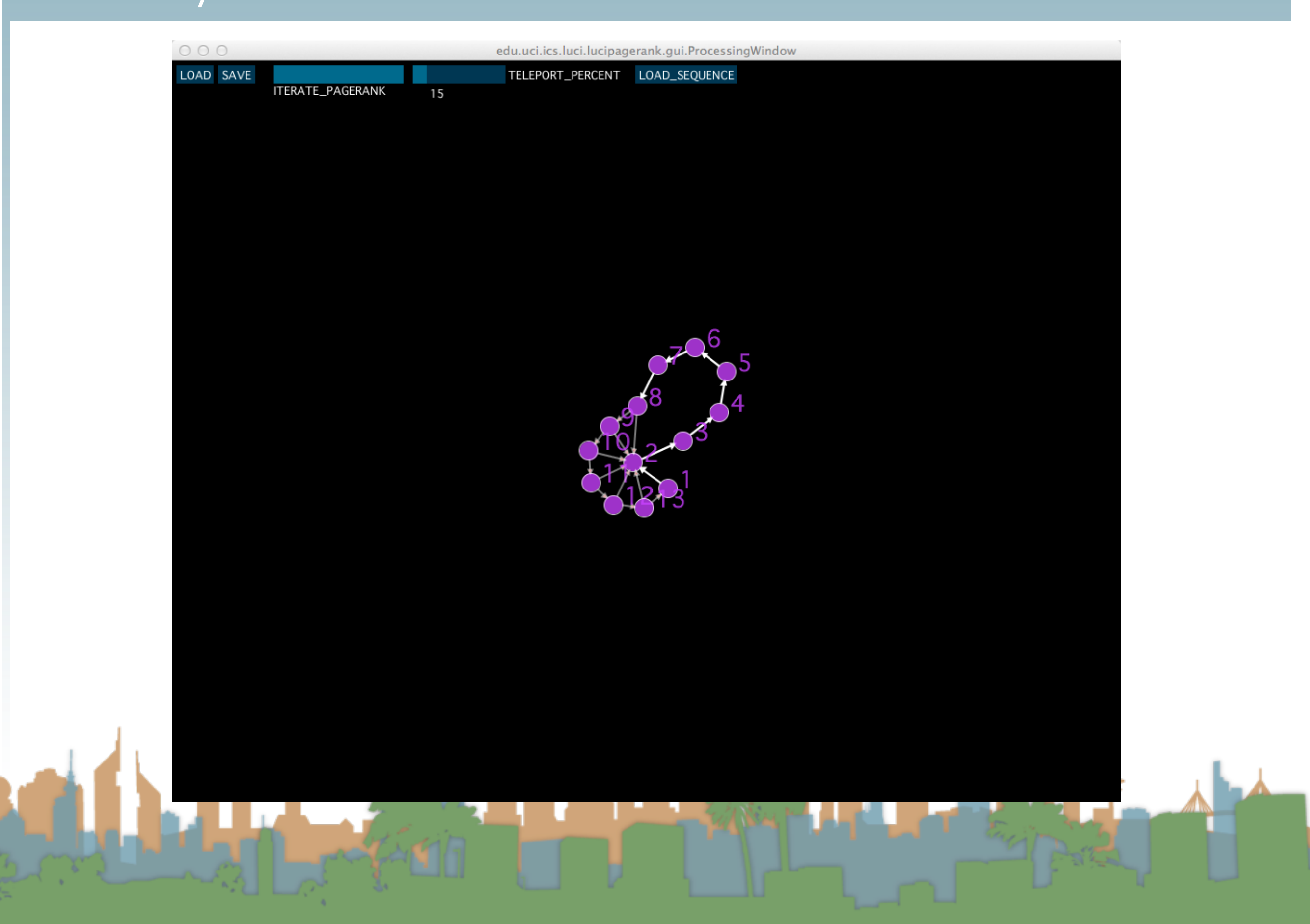

# Draw a graph with 10 nodes

#### 3) such that no node has the same PageRank

ALL AND DESCRIPTION

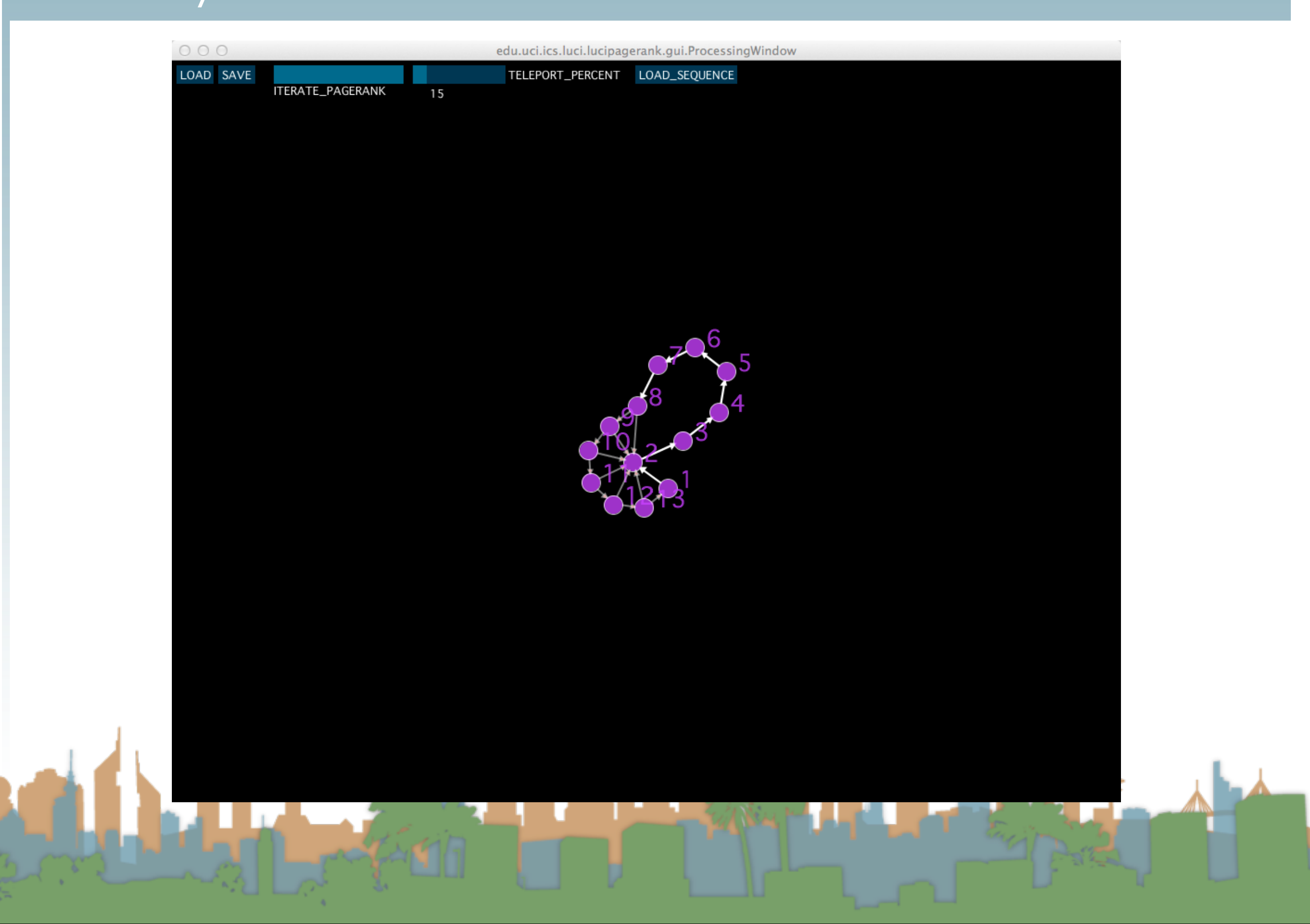

# How could PageRank be calculated in Hadoop?

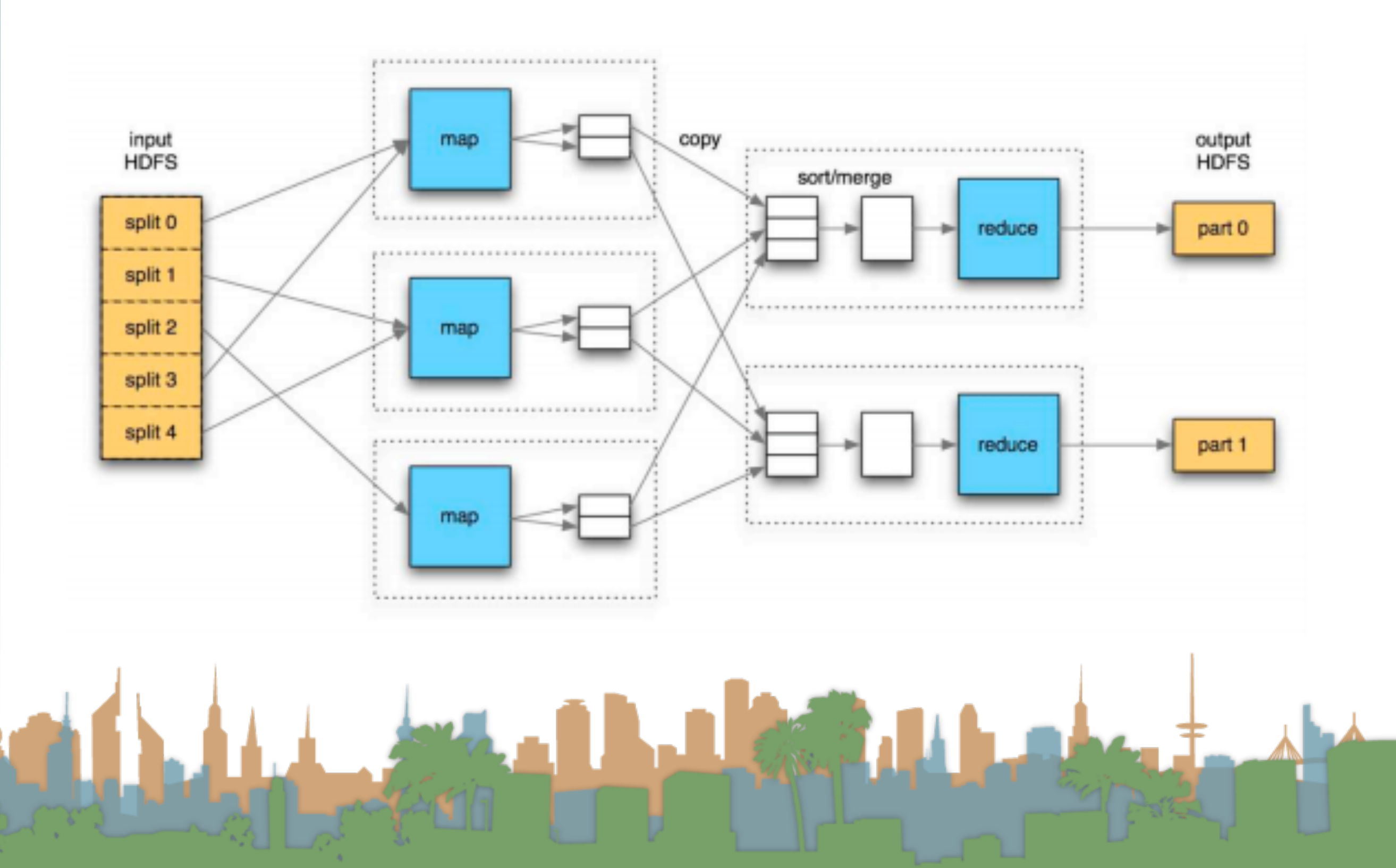

input: node\_a:[ P(node\_a), [node\_b,node\_c] ]

map out: [node\_b, P(node\_a)/2] [node\_c, P(node\_a)/2] [node\_a,[node\_b,node\_c]]

reduce in:

node\_x: [P(in1),…,P(in3)….[node\_y,node\_z]]

reduce out: node\_x: [sum(P(in1)...P(in3)), [node\_y,node\_z] ]

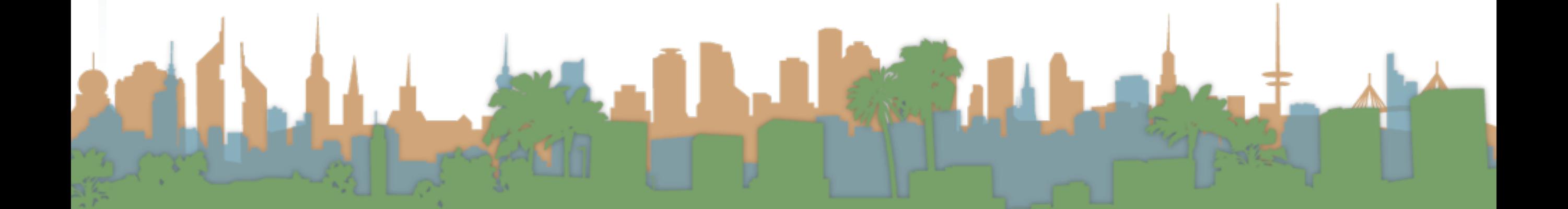